# **Creating User Friendly SSRS Reports**

**Mickey Stuewe** Microsoft Junkie *Red Gate Addict*

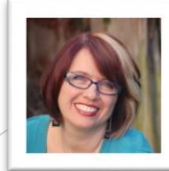

## Your Background

#### Beginner

Fairly New Report Writer

#### Comfortable

Written Many Reports

#### Advanced

Lost Track Of Report Count

#### Just Checking Options

Managers, QA, Working With Other Tools

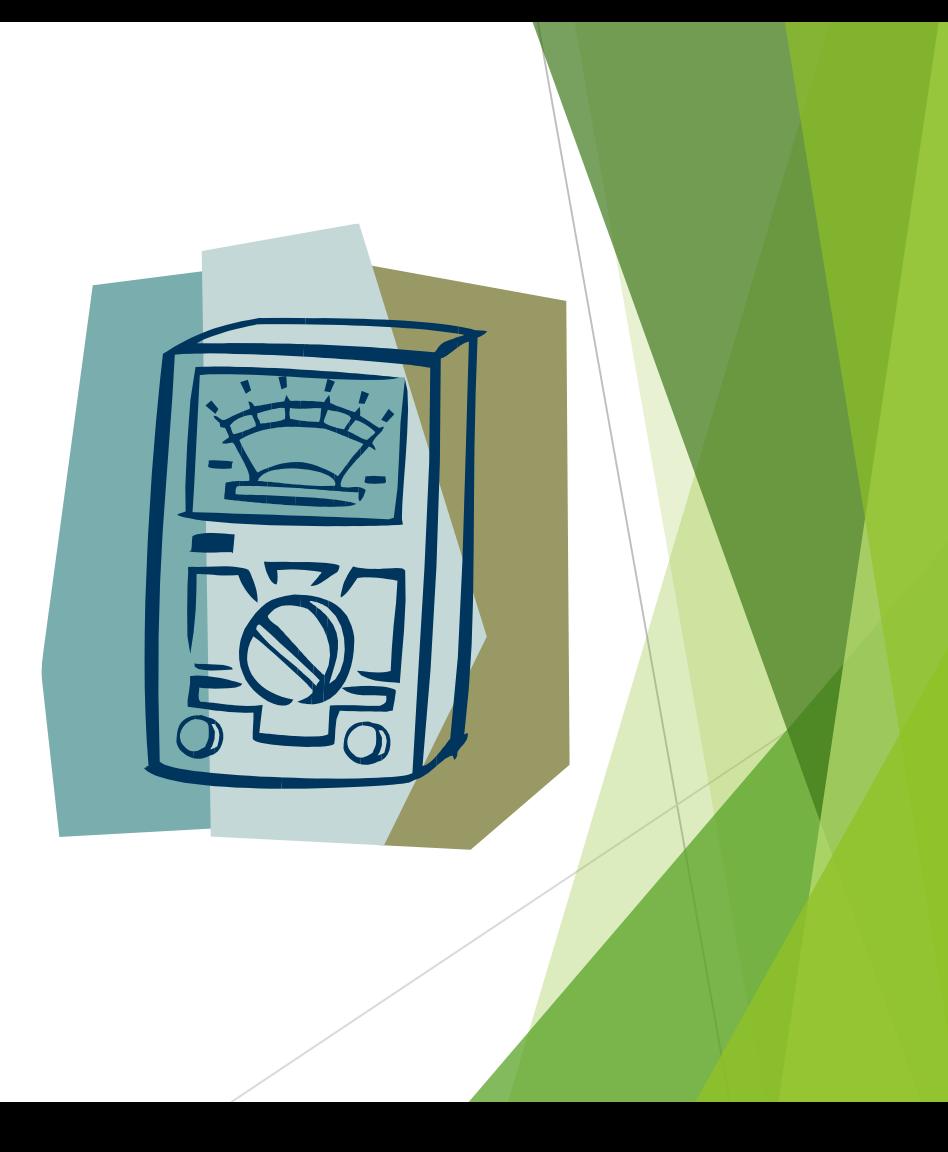

## **Objectives**

- $\blacktriangleright$  Navigation within reports
- $\blacktriangleright$  Filtering by user
- **Layouts affected by filtering**
- Utilizing color
- **Templatization**

## Navigation within reports

- Document maps
- **Bookmarks**
- $\blacktriangleright$  Hyperlinks
- **Visibility**

## Demo Take Away

- Bookmarks and Document Maps can provide a short "table of contents" at the beginning or ending of a report
- Documents Maps can provide simple metrics for the report
- Hyperlinks can tie various assets together
- Modifying the visibility of sections can provide more layout options

## Filtering by user

- Returns Report User: User!UserID
- Limits data for users
- Rolls up data for managers
- ▶ Can be used to affect formatting

## Demo Take Away

- Filter data based on user login by leveraging the User!UserID property.
- The user login can be used to filter other parameters too
	- Warning: Filtering parameters with other parameters can slow the report down
- Change layout by determining information about the user by leveraging their login

## Utilizing Colors

- Can denote departments
- Can denote major upgrades
- ▶ Can be used to indicate key data points

## Demo Take Away

- **Dynamic coloring provides** 
	- Visual cues to important parts of a report
	- A way of customizing the layout of a report
- **Dynamic coloring can be controlled through the database**

## **Templatization**

- Creates Consistency
- Helps with quick turnaround of new reports
- ▶ Includes: Parameter values, printed date, report ID

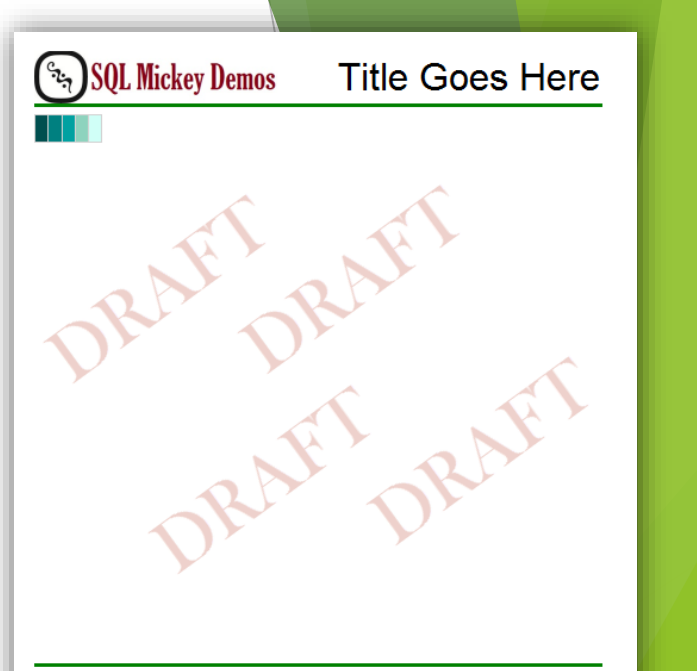

Company Name Goes Here Confidential **Tracking Number Goes Here**   $1$  of  $1$ 

## **Objectives**

- Navigation within reports
- $\blacktriangleright$  Filtering by user
- Layouts affected by filtering
- Utilizing color
- Templatization

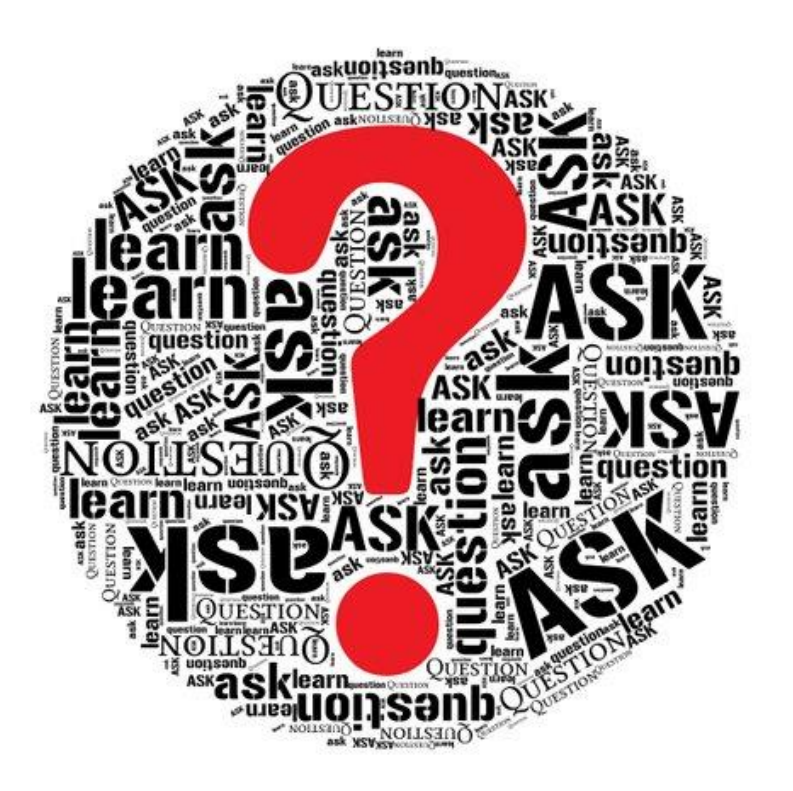

# Questions??

#### **Contact**

Mickey@MickeyStuewe.com

Twitter: @SQLMickey

#### **Online**

MickeyStuewe.com

Bigpass.sqlpass.org

YouTube.com: Mickey Stuewe

#### Book

SQL Server 2012 Reporting Services Blueprints

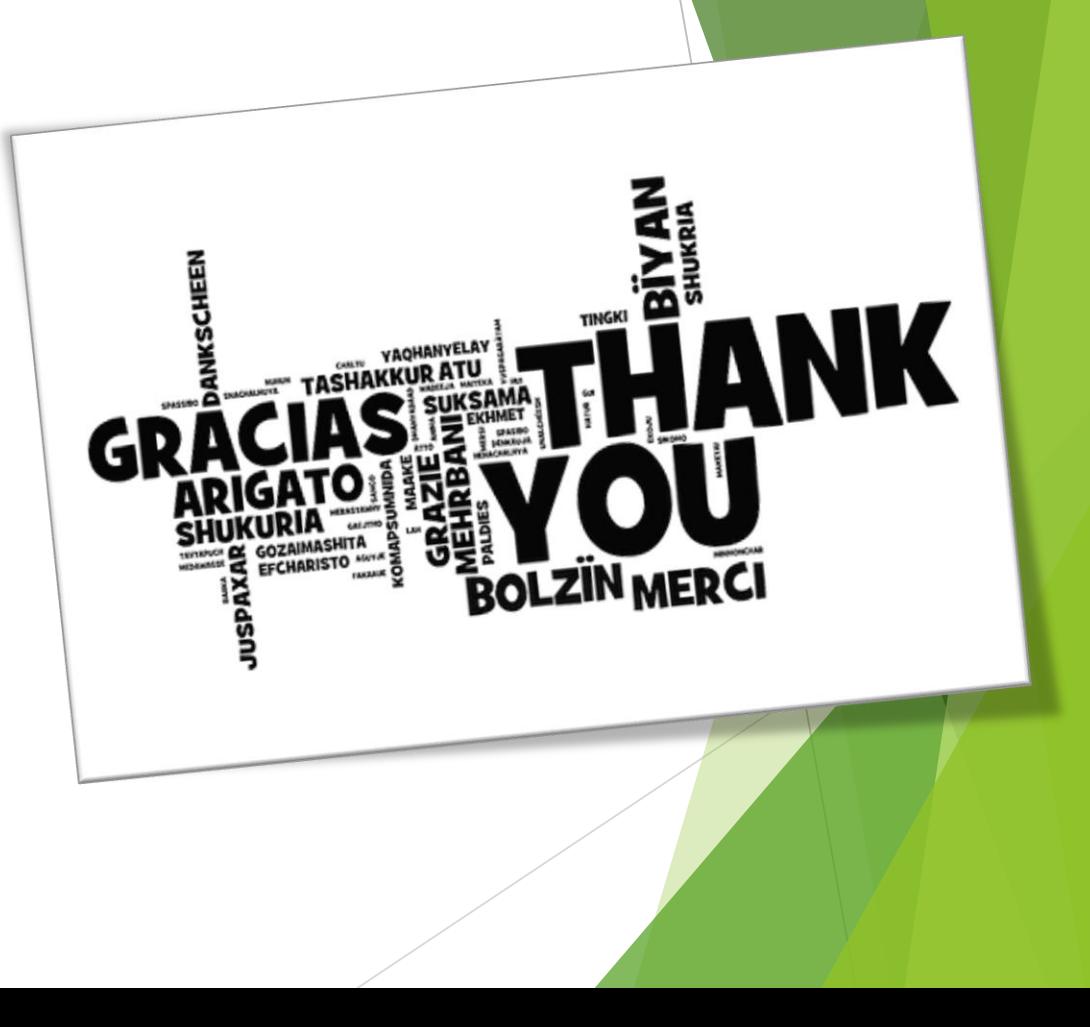